## **Discover (Self-Enrollment Tool for Students)**

Last Modified on 10/18/2023 11:10 am CDT

**Discover** is a tool which allows students to self-enroll in **Community Groups** on D2L. Once a Community Group is added to Discover, students can freely enroll and unenroll themselves in the Community Group, without needing to be added by a Group Manager (though a Group Manager is still able to enroll users [themselves](http://vtac.lonestar.edu/help/a126) [\(https://vtac.lonestar.edu/help/a126\)](https://vtac.lonestar.edu/help/a126)). This can be useful for Community Groups in which are a large number of students are expected to join, such as campus-wide initiatives. There are instructions below for how students enroll and unenroll through Discover.

**NOTE:** If you wish to request a Community Group be added to Discover, please send an email to VTAC@lonestar.edu () with the full name of the Community Group.

## **Use the Discover Tool to Enroll in Courses**

1. On the **D2L Homepage**, from the **Navbar → [Collaboration] → [Discover]**..

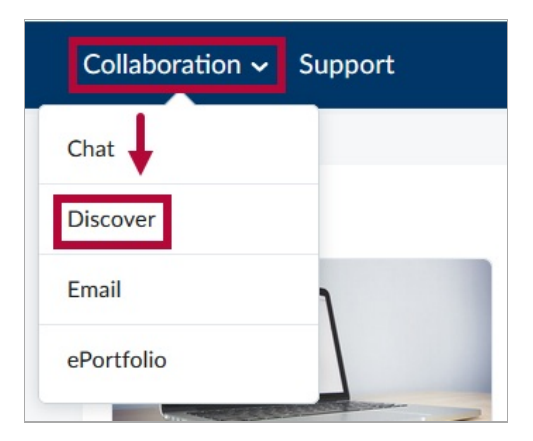

2. A list of courses that are available for self-enrollment will appear. Click on the course you would like to enroll in. You can also use the **[Search]** bar to search for a specific course.

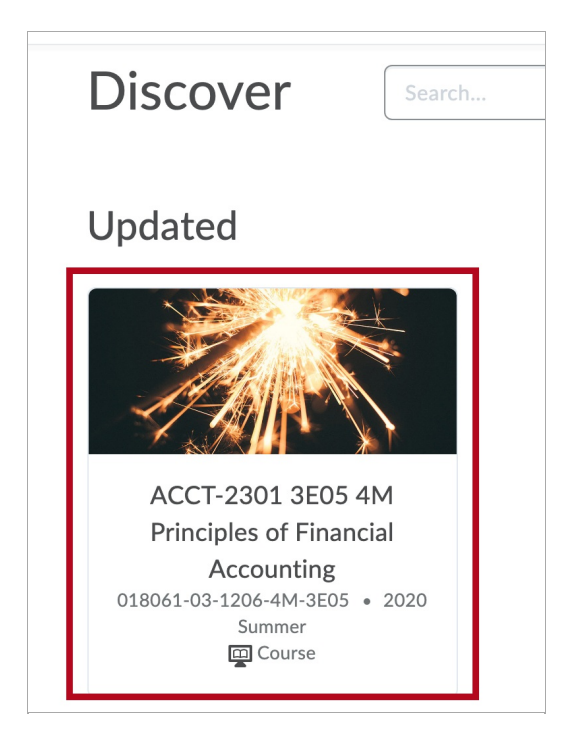

3. You will see the tile of the course and information about the start and end dates. Click**[Enroll in Course]** below the title to **Enroll**.

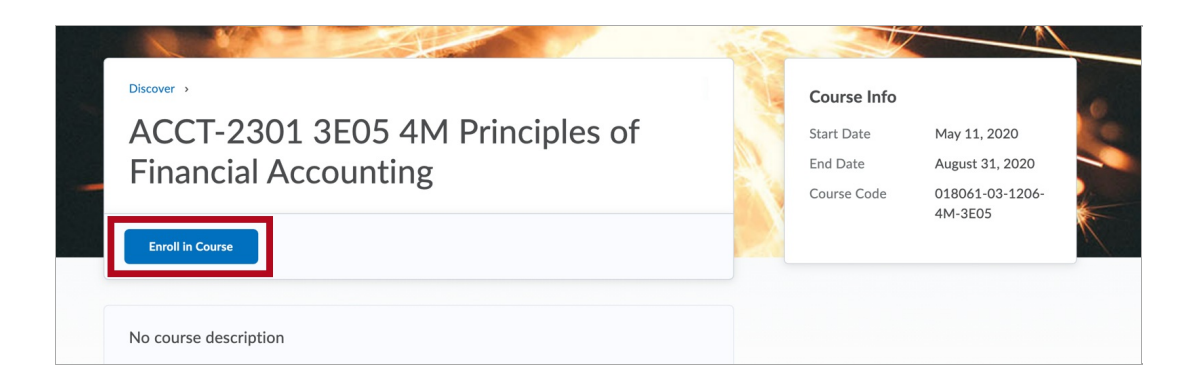

4. You will see a pop-up message confirming that you have enrolled. Click **[OK]**.

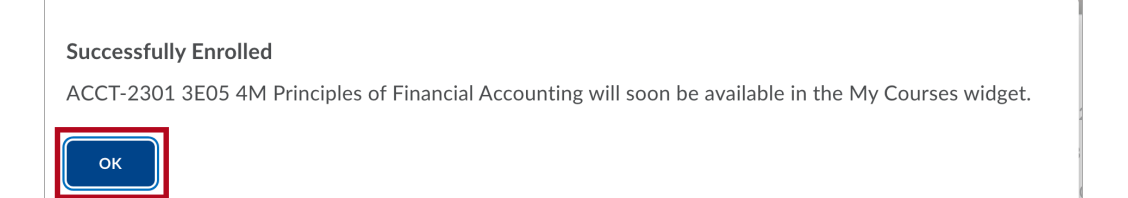

5. Click on the button that says **[Open Course]** to enter the course you've just enrolled in.

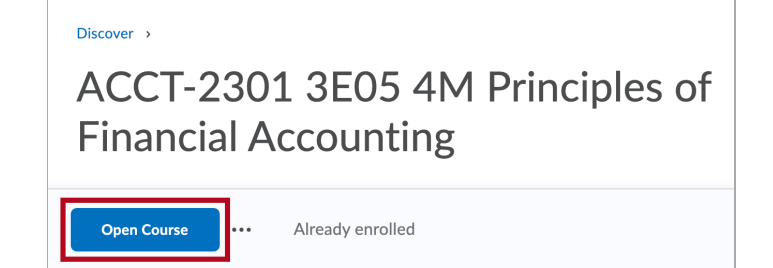

## **Use the Discover Tool to Un-enroll in Courses**

1. On the **D2L Homepage**, from the **Navbar → [Collaboration] → [Discover]**.

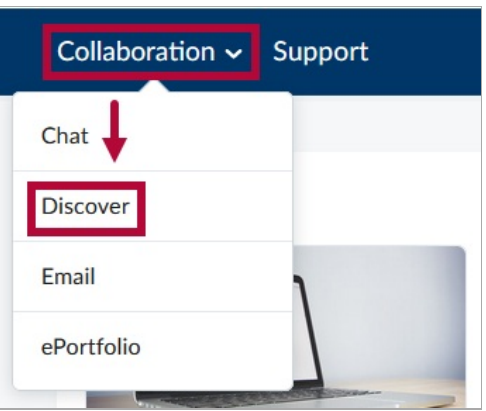

2. On the **Discover** page, click **[Browse all Content]**.

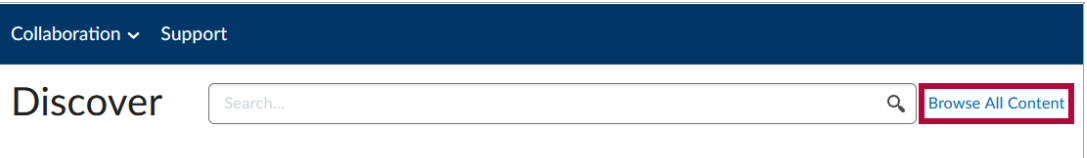

3. Click **[Sort]**, and then select **[Already Enrolled]**.

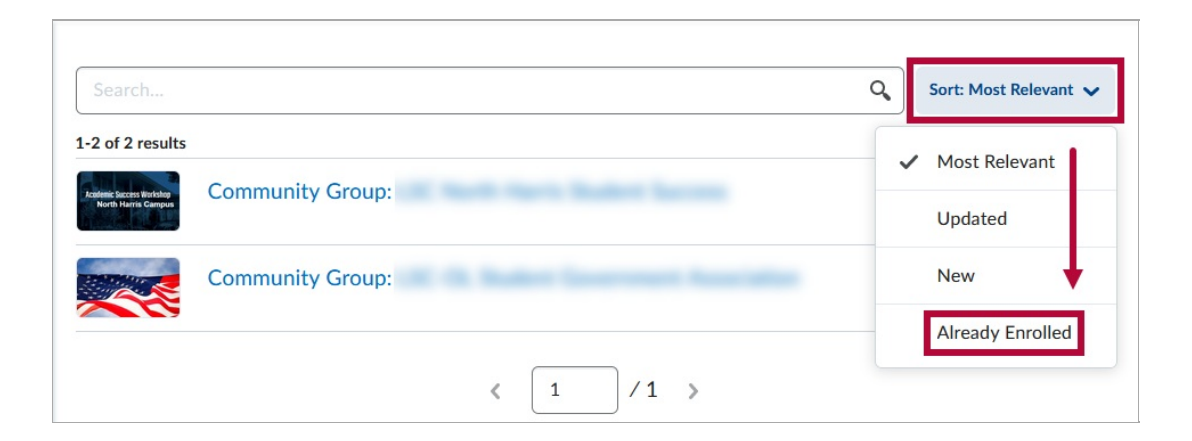

4. Choose the Discover course you wish to **un-enroll** in.

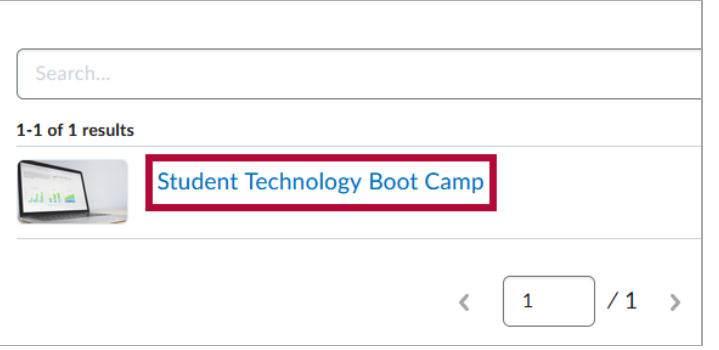

5. Click the **[...]** button, then click **[Unenroll]**.

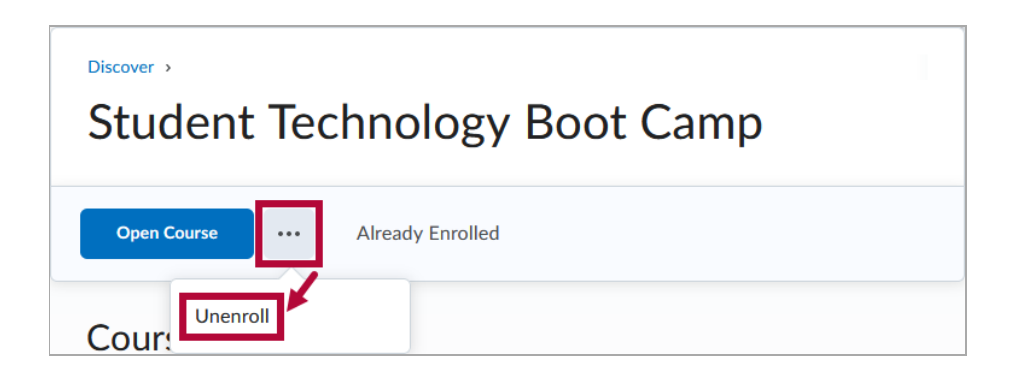

6. You will receive a confirmation message that your unenrollment is complete.

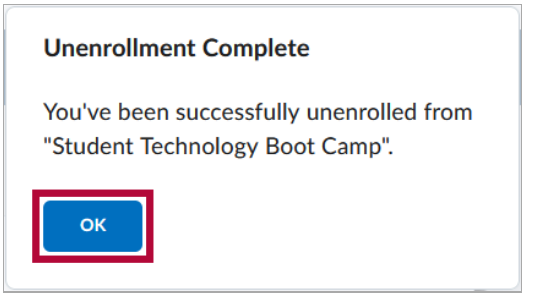

**NOTE:** You can **re-enroll** in any Discover course you un-enroll from.